# Package 'bupaR'

June 17, 2020

Type Package

Title Business Process Analysis in R

Version 0.4.4

Date 2020-06-11

Description Comprehensive Business Process Analysis toolkit. Creates S3-class for event log objects, and related handler functions. Imports related packages for filtering event data, computation of descriptive statistics, handling of 'Petri Net' objects and visualization of process maps. See also packages 'edeaR','processmapR', 'eventdataR' and 'processmonitR'.

License MIT + file LICENSE

Encoding UTF-8

LazyData true

RoxygenNote 7.1.0.9000

Imports magrittr, dplyr, data.table, shiny, miniUI, purrr, tidyr, glue, forcats, rlang, eventdata $R$  ( $> = 0.2.0$ ), stringr, lubridate

URL <https://www.bupar.net>, <https://github.com/bupaverse/bupaR>

Suggests testthat

NeedsCompilation no

Author Gert Janssenswillen [aut, cre], Felix Mannhardt [ctb], Niels Martin [ctb], Greg Van Houdt [ctb]

Maintainer Gert Janssenswillen <gert.janssenswillen@uhasselt.be>

Repository CRAN

Date/Publication 2020-06-17 12:10:03 UTC

## R topics documented:

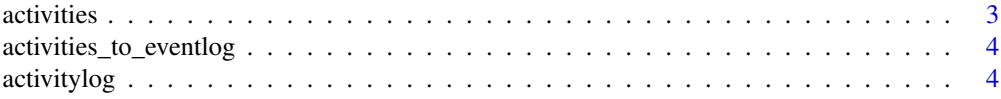

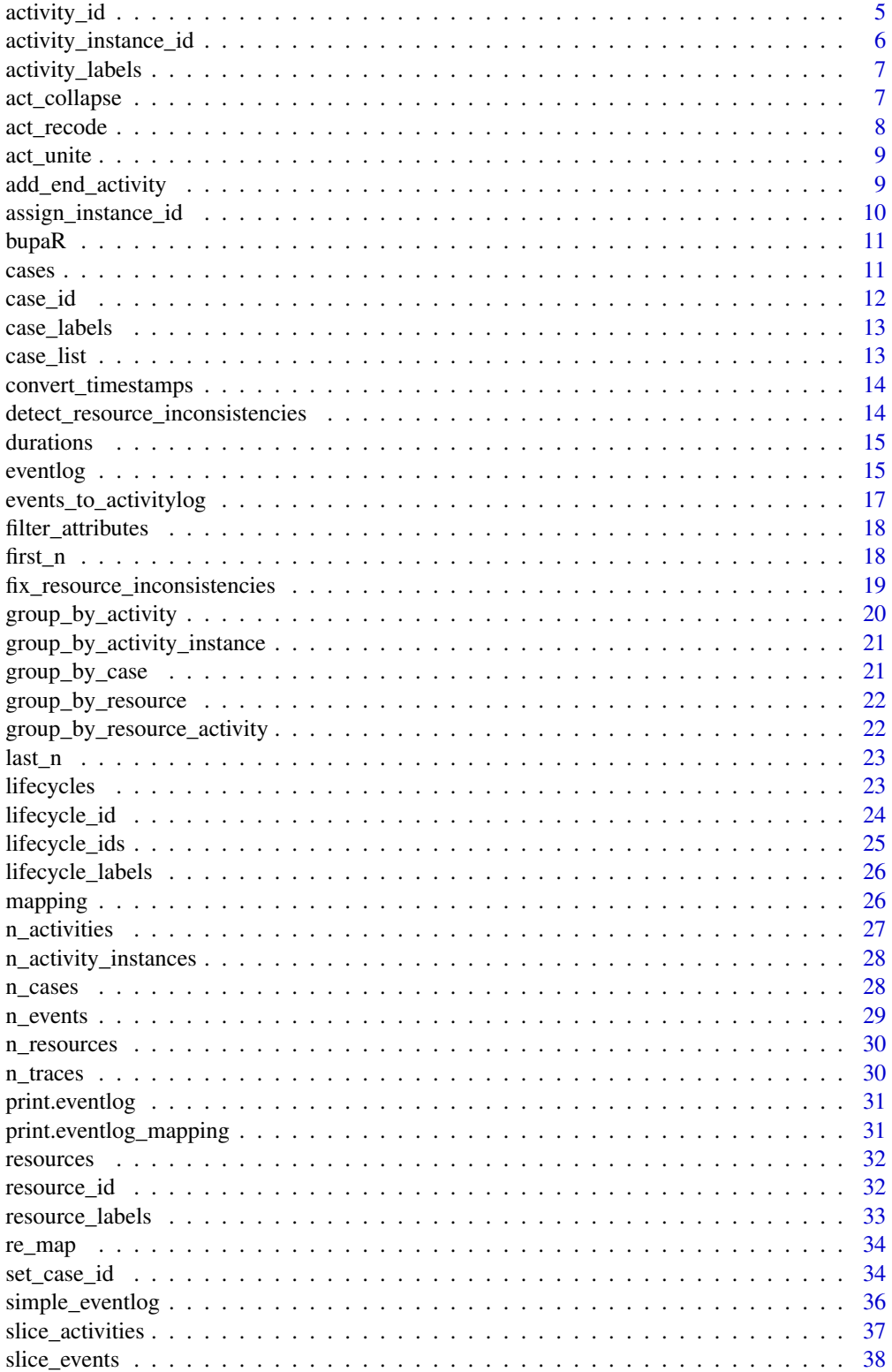

#### <span id="page-2-0"></span>activities 3

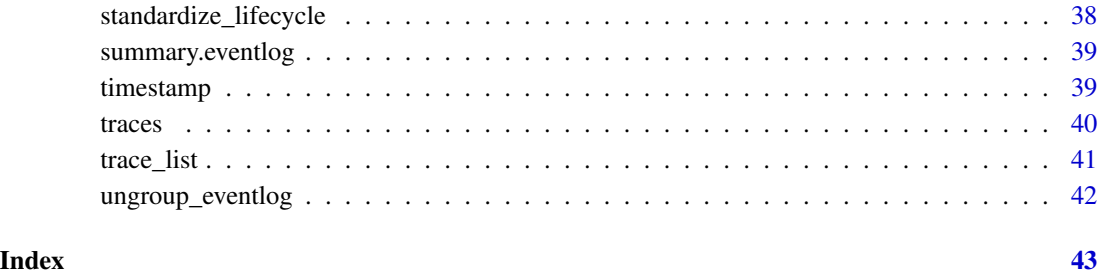

activities *Activities*

## Description

Returns a tbl\_df containing a list of all activity types in the event log, with their absolute and relative frequency

## Usage

```
activities(eventlog)
## S3 method for class 'eventlog'
activities(eventlog)
## S3 method for class 'grouped_eventlog'
activities(eventlog)
```
## Arguments

eventlog The event log to be used. An object of class eventlog.

## Methods (by class)

- eventlog: Generate activity list for eventlog
- grouped\_eventlog: Generate activity list for grouped eventlog

## See Also

[activity\\_id](#page-4-1),[activity\\_instance\\_id](#page-5-1), [eventlog](#page-14-1)

```
activities_to_eventlog
```
*Create event log from list of activity instances*

## Description

Create event log from list of activity instances

## Usage

```
activities_to_eventlog(
  activity_log,
  case_id,
  activity_id,
  resource_id,
  timestamps
)
```
## Arguments

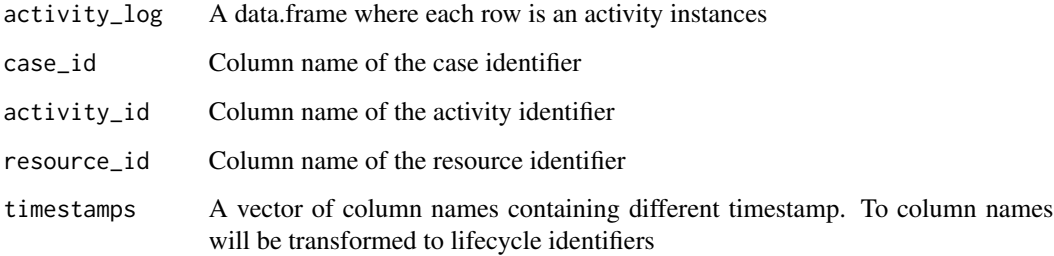

activitylog *Create activity log*

## Description

Create activity log

## Usage

activitylog(activitylog, case\_id, activity\_id, resource\_id, lifecycle\_ids)

## <span id="page-4-0"></span>activity\_id 5

## Arguments

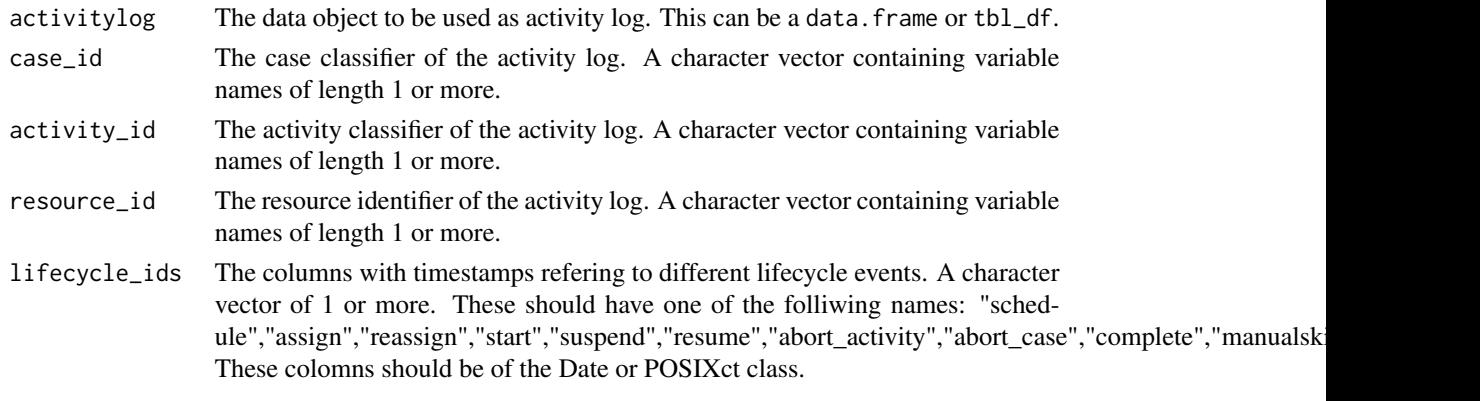

<span id="page-4-1"></span>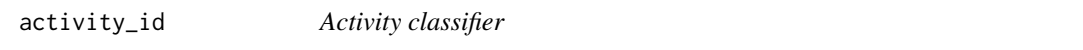

## Description

Get the activity classifier of an object of class eventlog.

## Usage

activity\_id(x)

## S3 method for class 'eventlog' activity\_id(x)

## S3 method for class 'eventlog\_mapping' activity\_id(x)

## S3 method for class 'activitylog' activity\_id(x)

## S3 method for class 'activitylog\_mapping' activity\_id(x)

#### Arguments

x An eventlog of eventlog\_mapping

## Methods (by class)

- eventlog: Retrieve activity identifier from eventlog
- eventlog\_mapping: Retrieve activity identifier from eventlog mapping
- activitylog: Retrieve activity identifier from activitylog
- activitylog\_mapping: Retrieve activity identifier from activitylog mapping

## See Also

[eventlog](#page-14-1), [mapping](#page-25-1)

```
Other Eventlog classifiers: activity_instance_id(), case_id(), lifecycle_ids(), lifecycle_id(),
mapping(), resource_id(), timestamp()
```
<span id="page-5-1"></span>activity\_instance\_id *Activity instance classifier*

## Description

Get the activity instance classifier of an object of class eventlog.

#### Usage

```
activity_instance_id(x)
## S3 method for class 'eventlog'
activity_instance_id(x)
## S3 method for class 'eventlog_mapping'
activity_instance_id(x)
## S3 method for class 'activitylog'
activity_instance_id(x)
## S3 method for class 'activitylog_mapping'
activity_instance_id(x)
```
#### Arguments

x An eventlog of eventlog\_mapping

#### Methods (by class)

- eventlog: Retrieve activity instance identifier from eventlog
- eventlog\_mapping: Retrieve activity instance identifier from eventlog mapping
- activitylog: Retrieve activity instance identifier from activitylog
- activitylog\_mapping: Retrieve activity instance identifier from activitylog mapping

## See Also

```
Other Eventlog classifiers: activity_id(), case_id(), lifecycle_ids(), lifecycle_id(),
mapping(), resource_id(), timestamp()
```
<span id="page-5-0"></span>

<span id="page-6-0"></span>activity\_labels *Get vector of activity labels*

## Description

Retrieve a vector containing all unique activity labels

#### Usage

```
activity_labels(eventlog)
```
## S3 method for class 'eventlog' activity\_labels(eventlog)

## Arguments

eventlog Eventlog

## Methods (by class)

• eventlog: Retrieve activity labels from eventlog

<span id="page-6-1"></span>act\_collapse *Collapse activity labels of a sub process into a single activity*

## Description

Collapse activity labels of a sub process into a single activity

#### Usage

```
act_collapse(eventlog, ..., method)
```

```
## S3 method for class 'eventlog'
act_collapse(eventlog, ..., method = c("entry_points", "consecutive"))
```
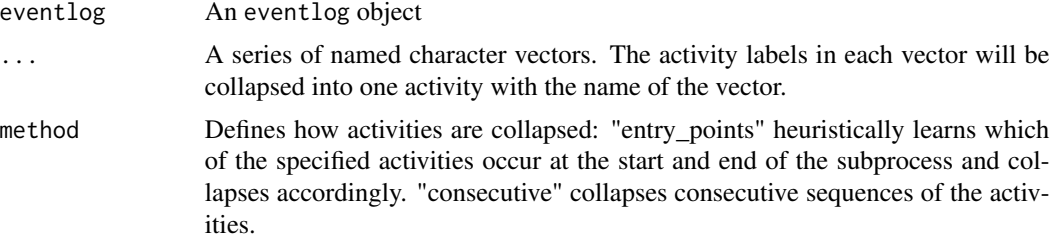

## Details

There are different strategies to collapse activity labels (argument 'method'). The "entry points" method aims to learn the start and end activities of the sub process, by looking at the first and last activity in each case over the whole log. Subsequently, it will create a new instance of the sub process each time there is an end activity followed by a start activity. This strategy will not take into account other activities happening in the mean time. The "consecutive" method will create an instance each time a new sequence of sub activities is started. This strategy will thus only take into account interruptions of the other activity labels.

#### Methods (by class)

• eventlog: Collapse activity labels of a subprocess into a single activity

#### See Also

Other Activity processing functions: [act\\_recode\(](#page-7-1)), [act\\_unite\(](#page-8-1))

<span id="page-7-1"></span>act\_recode *Recode activity labels*

#### **Description**

Recode one or more activity labels through specifying their old and new label

#### Usage

```
act_recode(eventlog, ...)
## S3 method for class 'eventlog'
act_recode(eventlog, ...)
```
#### Arguments

eventlog An object of class eventlog.

... A sequence of named character vectors of length one where the names gives the new label and the value gives the old label. Labels not mentioned will be left unchanged.

#### Methods (by class)

• eventlog: Recode activity labels of event log

#### See Also

```
eventlog, activity_id, act_unite
Other Activity processing functions: act_collapse(), act_unite()
```
<span id="page-7-0"></span>

<span id="page-8-1"></span><span id="page-8-0"></span>

Recode two or different more activity labels two a uniform activity label

#### Usage

```
act_unite(eventlog, ...)
```

```
## S3 method for class 'eventlog'
act_unite(eventlog, ...)
```
#### Arguments

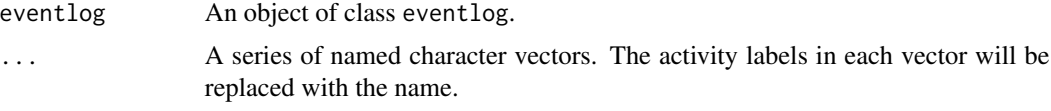

#### Methods (by class)

• eventlog: Unite activity labels in event log

## See Also

[eventlog](#page-14-1), [activity\\_id](#page-4-1), [act\\_recode](#page-7-1)

Other Activity processing functions: [act\\_collapse\(](#page-6-1)), [act\\_recode\(](#page-7-1))

add\_end\_activity *Add artificial start/end activities to*

## Description

Add artificial start/end activities to

## Usage

```
add_end_activity(eventlog, label)
add_start_activity(eventlog, label)
## S3 method for class 'eventlog'
add_end_activity(eventlog, label = "End")
```

```
## S3 method for class 'grouped_eventlog'
add_end_activity(eventlog, label = "End")
## S3 method for class 'eventlog'
add_start_activity(eventlog, label = "Start")
## S3 method for class 'grouped_eventlog'
add_start_activity(eventlog, label = "Start")
```
## Arguments

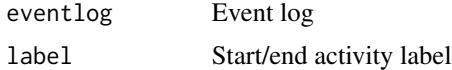

#### Methods (by class)

- eventlog: Add end activity to event log
- grouped\_eventlog: Add end activity to grouped event log
- eventlog: Add start activity to event log
- grouped\_eventlog: Add start activity to grouped event log

<span id="page-9-1"></span>assign\_instance\_id *Assign activity instance identifier to events*

#### Description

Apply heuristics to create an activity instance identifier, so that eventlog can be made.

## Usage

```
assign_instance_id(eventlog, case_id, activity_id, timestamp, lifecycle_id)
```
#### Arguments

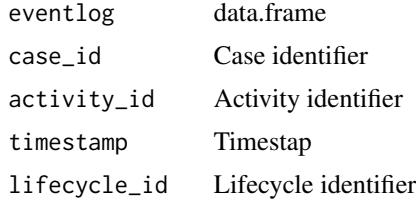

## See Also

Other Eventlog construction helpers: [convert\\_timestamps\(](#page-13-1))

<span id="page-10-0"></span>

Functionalities for process analysis in R. This packages implements an S3-class for event log objects, and related handler functions. Imports related packages for subsetting event data, computation of descriptive statistics, handling of Petri Net objects and visualization of process maps.

<span id="page-10-1"></span>cases *Cases*

#### Description

Provides a fine-grained summary of an event log with characteristics for each case: the number of events, the number of activity types, the timespan, the trace, the duration and the first and last event type.

#### Usage

```
cases(eventlog)
## S3 method for class 'eventlog'
cases(eventlog)
```
#### Arguments

eventlog An eventlog object. eventlog.

## Methods (by class)

• eventlog: Constructy list of cases in an eventlog

<span id="page-11-1"></span><span id="page-11-0"></span>

Get the case classifier of an object of class eventlog

#### Usage

case\_id(x) ## S3 method for class 'eventlog' case\_id(x) ## S3 method for class 'eventlog\_mapping' case\_id(x) ## S3 method for class 'activitylog' case\_id(x) ## S3 method for class 'activitylog\_mapping' case\_id(x)

## Arguments

x An eventlog of eventlog\_mapping

#### Methods (by class)

- eventlog: Retrieve case identifier from eventlog
- eventlog\_mapping: Retrieve case identifier from eventlog mapping
- activitylog: Retrieve case identifier from activitylog
- activitylog\_mapping: Retrieve case identifier from activitylog mapping

#### See Also

## [eventlog](#page-14-1), [mapping](#page-25-1)

Other Eventlog classifiers: [activity\\_id\(](#page-4-1)), [activity\\_instance\\_id\(](#page-5-1)), [lifecycle\\_ids\(](#page-24-1)), [lifecycle\\_id\(](#page-23-1)), [mapping\(](#page-25-1)), [resource\\_id\(](#page-31-1)), [timestamp\(](#page-38-1))

<span id="page-12-0"></span>

Retrieve a vector containing all unique case labels

#### Usage

```
case_labels(eventlog)
```

```
## S3 method for class 'eventlog'
case_labels(eventlog)
```

```
## S3 method for class 'activitylog'
case_labels(eventlog)
```
## Arguments

eventlog Eventlog

#### Methods (by class)

- eventlog: Retrieve case labels from eventlog
- activitylog: Retrieve case labels from activitylog

case\_list *Case list*

## Description

Construct list of cases

#### Usage

case\_list(eventlog)

## S3 method for class 'eventlog' case\_list(eventlog)

#### Arguments

eventlog Eventlog object

## Methods (by class)

• eventlog: Return case list

<span id="page-13-1"></span><span id="page-13-0"></span>convert\_timestamps *Convert timestamp format*

## Description

Function converting the timestamps in the data frame to the appropriate format.

#### Usage

convert\_timestamps(x, columns, format)

## Arguments

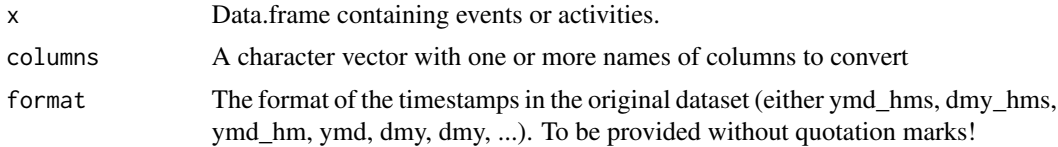

## Value

Data.frame with converted timestamps

#### See Also

Other Eventlog construction helpers: [assign\\_instance\\_id\(](#page-9-1))

detect\_resource\_inconsistencies *Detect resource inconsistencies*

## Description

Function to detect inconsistencies in resource information between related events.

#### Usage

```
detect_resource_inconsistencies(eventlog, filter_condition)
```
## Arguments

eventlog Event log object

filter\_condition

Condition that is used to extract a subset of the activity log prior to the application of the function

<span id="page-14-0"></span>

Computes the throughput times of each case. Throughput time is defined as the interval between the start of the first event and the completion of the last event.

## Usage

```
durations(eventlog, units)
```
## S3 method for class 'eventlog' durations(eventlog, units = "days")

## Arguments

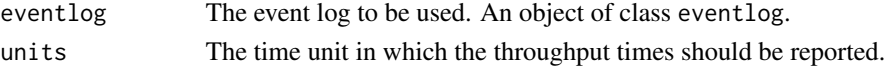

#### Methods (by class)

• eventlog: Compute durations from eventlog

<span id="page-14-1"></span>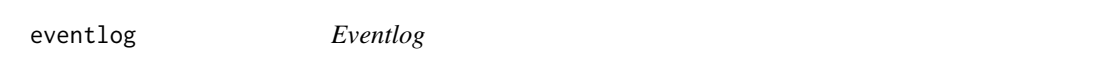

## Description

A function to instantiate an object of class eventlog by specifying a data.frame or tbl\_df and appropriate case, activity and timestamp classifiers.

#### Usage

```
eventlog(
 eventlog,
 case_id,
  activity_id,
  activity_instance_id,
  lifecycle_id,
  timestamp,
  resource_id,
  order,
  validate
)
```
ieventlog(eventlog)

## <span id="page-15-0"></span>Arguments

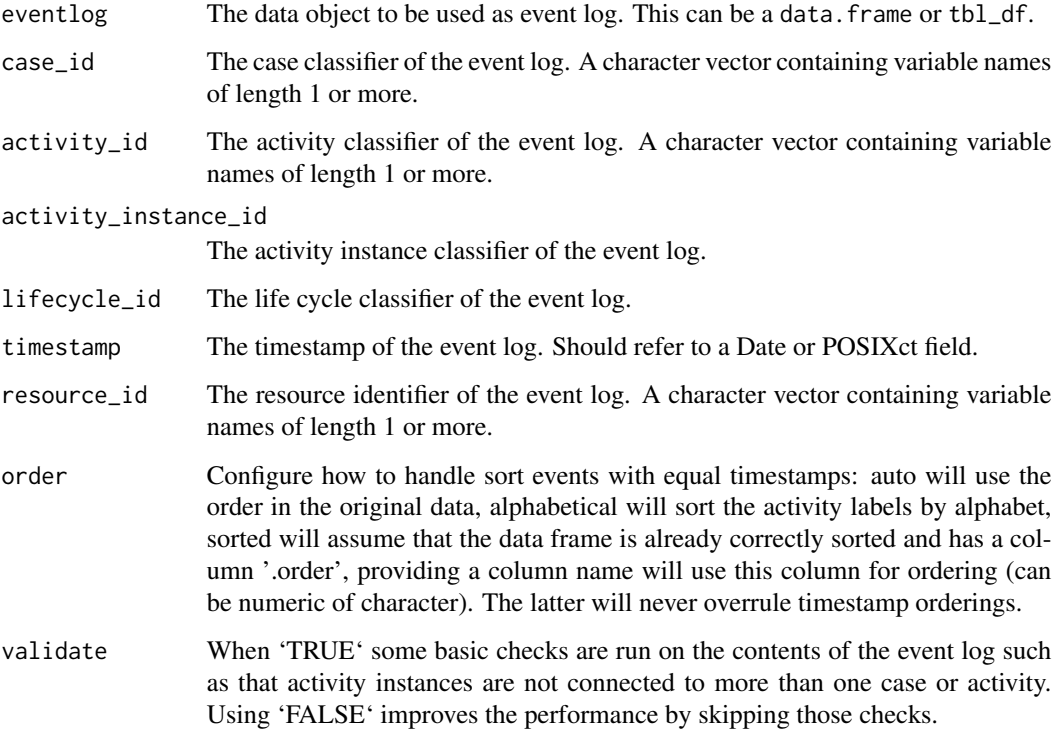

## See Also

[case\\_id](#page-11-1), [activity\\_id](#page-4-1), [activity\\_instance\\_id](#page-5-1),[lifecycle\\_id](#page-23-1), [timestamp](#page-38-1)

## Examples

```
## Not run:
data \leq data.frame(case = rep("A", 5),
activity_id = c("A", "B", "C", "D", "E"),activity_instance_id = 1:5,
lifecycle_id = rep("complete",5),
timestamp = 1:5,
resource = rep("resource 1", 5))
eventlog(data,case_id = "case",
activity_id = "activity_id",
activity_instance_id = "activity_instance_id",
lifecycle_id = "lifecycle_id",
timestamp = "timestamp",
resource_id = "resource")
```
## End(Not run)

<span id="page-16-0"></span>Events to activities

## Usage

```
events_to_activitylog(
  eventlog,
  case_id,
  activity_id,
  activity_instance_id,
  lifecycle_id,
  timestamp,
  resource_id,
  ...
\mathcal{L}
```
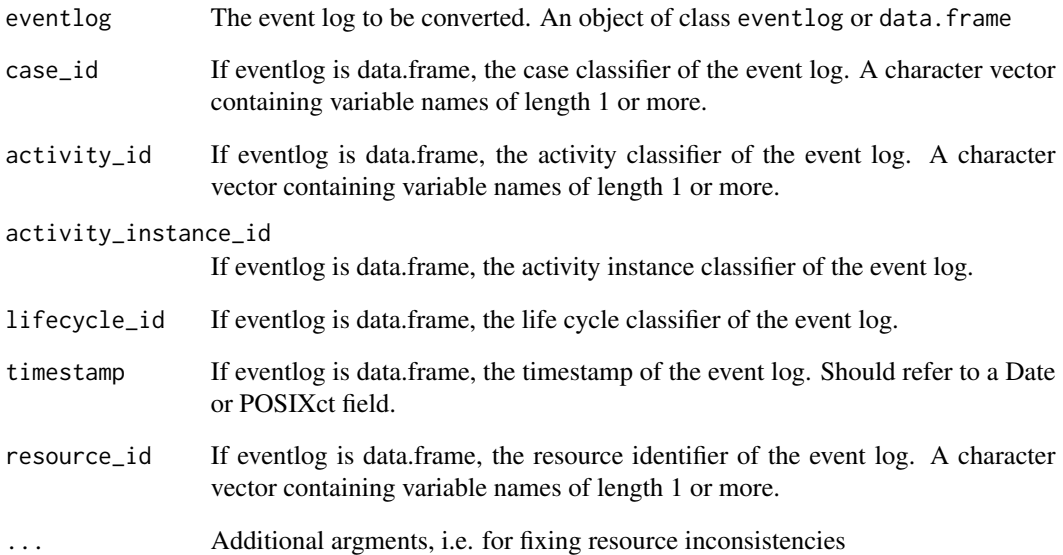

<span id="page-17-0"></span>filter\_attributes *Generic filter function for eventlog*

## Description

Generic filter function for eventlog

## Usage

```
filter_attributes(eventlog, ...)
## S3 method for class 'eventlog'
```
filter\_attributes(eventlog, ...)

## S3 method for class 'grouped\_eventlog' filter\_attributes(eventlog, ...)

#### Arguments

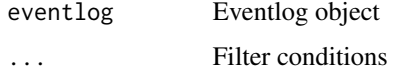

## Methods (by class)

- eventlog: Filter eventlog using attributes
- grouped\_eventlog: Filter grouped eventlog using attributes

first\_n *Select first n activity instances*

## Description

Select first n activity instances

## Usage

```
first_n(eventlog, n)
## S3 method for class 'eventlog'
first_n(eventlog, n)
## S3 method for class 'grouped_eventlog'
first_n(eventlog, n)
```
#### <span id="page-18-0"></span>Arguments

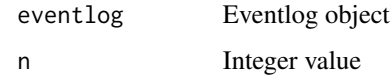

## Methods (by class)

- eventlog: Select first n activity instances in event log
- grouped\_eventlog: Select first n activity instances in grouped event log

fix\_resource\_inconsistencies

*Fix resource inconsistencies*

## Description

Fix resource inconsistencies

## Usage

```
fix_resource_inconsistencies(
  eventlog,
  filter_condition,
  overwrite_missings,
  detected_problems,
  details
)
## S3 method for class 'activitylog'
fix_resource_inconsistencies(
  eventlog,
  filter_condition = NULL,
  overwrite_missings = FALSE,
  detected_problems = NULL,
  details = TRUE
)
## S3 method for class 'eventlog'
fix_resource_inconsistencies(
  eventlog,
  filter_condition = NULL,
  overwrite_missings = FALSE,
  detected_problems = NULL,
  details = TRUE
)
```
## <span id="page-19-0"></span>Arguments

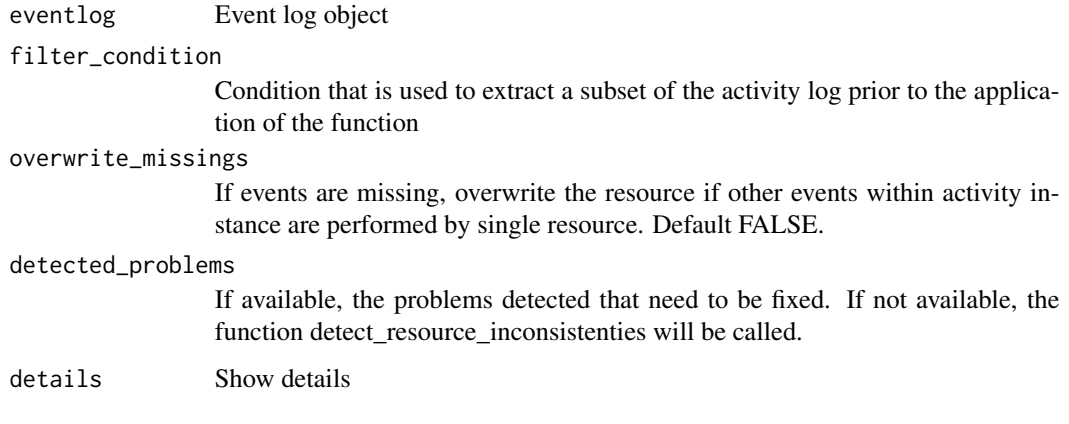

## Methods (by class)

- activitylog: activitylog Fix activitylog
- eventlog: eventlog Fix eventlog

group\_by\_activity *Group event log on activity id*

## Description

Group an event log by activity identifier

## Usage

```
group_by_activity(eventlog)
```
## S3 method for class 'eventlog' group\_by\_activity(eventlog)

## Arguments

eventlog Eventlog

## Methods (by class)

• eventlog: Group eventlog on activity identifier

<span id="page-20-0"></span>group\_by\_activity\_instance

*Group event log on activity instance id*

#### Description

Group an event log by activity instance identifier

#### Usage

```
group_by_activity_instance(eventlog)
```

```
## S3 method for class 'eventlog'
group_by_activity_instance(eventlog)
```
## Arguments

eventlog Eventlog

## Methods (by class)

• eventlog: Group eventlog on activity instance identifier

group\_by\_case *Group event log on case id*

## Description

Group an event log by case identifier

## Usage

```
group_by_case(eventlog)
```
## S3 method for class 'eventlog' group\_by\_case(eventlog)

## Arguments

eventlog Eventlog

#### Methods (by class)

• eventlog: Group eventlog on case identifier

<span id="page-21-0"></span>group\_by\_resource *Group event log on resource id*

## Description

Group an event log by resource identifier

#### Usage

group\_by\_resource(eventlog)

## S3 method for class 'eventlog' group\_by\_resource(eventlog)

#### Arguments

eventlog Eventlog

#### Methods (by class)

• eventlog: Group eventlog on resource identifier

group\_by\_resource\_activity

*Group event log on resource and activity id*

## Description

Group an event log by resource and activity identifier

## Usage

group\_by\_resource\_activity(eventlog)

## S3 method for class 'eventlog' group\_by\_resource\_activity(eventlog)

## Arguments

eventlog Eventlog

#### Methods (by class)

• eventlog: Group an event log by resource and activity identifier

<span id="page-22-0"></span>

Select last n activity instances

## Usage

```
last_n(eventlog, n)
## S3 method for class 'eventlog'
last_n(eventlog, n)
## S3 method for class 'grouped_eventlog'
last_n(eventlog, n)
```
#### Arguments

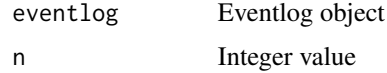

#### Methods (by class)

- eventlog: Select first n activity instances in event log
- grouped\_eventlog: Select first n activity instances in grouped event log

lifecycles *Life cycles*

## Description

Returns a tbl\_df containing a list of all life cycle types in the event log, with their absolute and relative frequency (# events)

## Usage

```
lifecycles(eventlog)
## S3 method for class 'eventlog'
lifecycles(eventlog)
## S3 method for class 'grouped_eventlog'
lifecycles(eventlog)
```
#### <span id="page-23-0"></span>**Arguments**

eventlog The event log to be used. An object of class eventlog.

#### Methods (by class)

- eventlog: Generate lifecycle list for eventlog
- grouped\_eventlog: Generate lifecycle list for grouped eventlog

## See Also

[lifecycle\\_id](#page-23-1), [eventlog](#page-14-1)

<span id="page-23-1"></span>lifecycle\_id *Life cycle classifier*

## Description

Get the life\_cycle\_id of an object of class eventlog

#### Usage

lifecycle\_id(x) ## S3 method for class 'eventlog' lifecycle\_id(x) ## S3 method for class 'eventlog\_mapping' lifecycle\_id(x) ## S3 method for class 'activitylog' lifecycle\_id(x)

## S3 method for class 'activitylog\_mapping' lifecycle\_id(x)

#### Arguments

```
x An eventlog of eventlog_mapping
```
#### Methods (by class)

- eventlog: Retrieve lifecycle identifier from eventlog
- eventlog\_mapping: Retrieve lifecycle identifier from eventlog mapping
- activitylog: Retrieve lifecycle identifier from activitylog
- activitylog\_mapping: Retrieve lifecycle identifier from activitylog mapping

## <span id="page-24-0"></span>lifecycle\_ids 25

## See Also

```
Other Eventlog classifiers: activity_id(), activity_instance_id(), case_id(), lifecycle_ids(),
mapping(), resource_id(), timestamp()
```
<span id="page-24-1"></span>lifecycle\_ids *Life cycle classifiers*

## Description

Get the life\_cycle\_id of an object of class activitylog

## Usage

```
lifecycle_ids(x)
## S3 method for class 'eventlog'
lifecycle_ids(x)
## S3 method for class 'eventlog_mapping'
lifecycle_ids(x)
## S3 method for class 'activitylog'
lifecycle_ids(x)
## S3 method for class 'activitylog_mapping'
lifecycle_ids(x)
```
#### Arguments

x An eventlog of eventlog\_mapping

#### Methods (by class)

- eventlog: Retrieve lifecycle identifier from eventlog
- eventlog\_mapping: Retrieve lifecycle identifier from eventlog mapping
- activitylog: Retrieve lifecycle identifier from activitylog
- activitylog\_mapping: Retrieve lifecycle identifier from activitylog mapping

## See Also

Other Eventlog classifiers: [activity\\_id\(](#page-4-1)), [activity\\_instance\\_id\(](#page-5-1)), [case\\_id\(](#page-11-1)), [lifecycle\\_id\(](#page-23-1)), [mapping\(](#page-25-1)), [resource\\_id\(](#page-31-1)), [timestamp\(](#page-38-1))

<span id="page-25-0"></span>lifecycle\_labels *Get vector of lifecycle labels*

#### Description

Retrieve a vector containing all unique lifecycle labels

#### Usage

```
lifecycle_labels(eventlog)
```
## S3 method for class 'eventlog' lifecycle\_labels(eventlog)

#### Arguments

eventlog Eventlog

#### Methods (by class)

• eventlog: Retrieve lifecycle labels from eventlog

<span id="page-25-1"></span>mapping *Mapping*

#### Description

Prints the mapping of an event log object.

#### Usage

```
mapping(eventlog)
```
## S3 method for class 'eventlog' mapping(eventlog)

## S3 method for class 'activitylog' mapping(eventlog)

#### Arguments

eventlog The event log to be used. An object of class eventlog.

#### Methods (by class)

- eventlog: Retrieve identifier mapping from eventlog
- activitylog: Retrieve identifier mapping from activitylog

## <span id="page-26-0"></span>n\_activities 27

## See Also

```
Other Eventlog classifiers: activity_id(), activity_instance_id(), case_id(), lifecycle_ids(),
lifecycle_id(), resource_id(), timestamp()
```
<span id="page-26-1"></span>n\_activities *n\_activities*

## Description

Returns the number of activities in an event log

#### Usage

```
n_activities(eventlog)
```
## S3 method for class 'eventlog' n\_activities(eventlog)

## S3 method for class 'grouped\_eventlog' n\_activities(eventlog)

#### Arguments

eventlog The event log to be used. An object of class eventlog.

### Methods (by class)

- eventlog: Count the number of activities in an event log
- grouped\_eventlog: Count the number of activities for a grouped event log

## See Also

Other Eventlog count functions: [n\\_activity\\_instances\(](#page-27-1)), [n\\_cases\(](#page-27-2)), [n\\_events\(](#page-28-1)), [n\\_resources\(](#page-29-1)), [n\\_traces\(](#page-29-2))

<span id="page-27-1"></span><span id="page-27-0"></span>n\_activity\_instances *n\_activity\_instances*

#### Description

Returns the number of activity instances in an event log

## Usage

```
n_activity_instances(eventlog)
```
## S3 method for class 'eventlog' n\_activity\_instances(eventlog)

## S3 method for class 'grouped\_eventlog' n\_activity\_instances(eventlog)

#### Arguments

eventlog The event log to be used. An object of class eventlog.

## See Also

Other Eventlog count functions: [n\\_activities\(](#page-26-1)), [n\\_cases\(](#page-27-2)), [n\\_events\(](#page-28-1)), [n\\_resources\(](#page-29-1)), [n\\_traces\(](#page-29-2))

```
n_cases n_cases
```
#### Description

Returns the number of cases in an event log

## Usage

```
n_cases(eventlog)
```
## S3 method for class 'eventlog' n\_cases(eventlog)

## S3 method for class 'grouped\_eventlog' n\_cases(eventlog)

## S3 method for class 'activitylog' n\_cases(eventlog)

#### <span id="page-28-0"></span>n\_events 29

#### Arguments

eventlog The event log to be used. An object of class eventlog.

#### Methods (by class)

- eventlog: Count number of cases for eventlog
- grouped\_eventlog: Count number of cases for grouped eventlog
- activitylog: Count number of cases for activitylog

## See Also

Other Eventlog count functions: [n\\_activities\(](#page-26-1)), [n\\_activity\\_instances\(](#page-27-1)), [n\\_events\(](#page-28-1)), [n\\_resources\(](#page-29-1)), [n\\_traces\(](#page-29-2))

<span id="page-28-1"></span>n\_events *n\_events*

#### Description

Returns the number of events in an event log

#### Usage

```
n_events(eventlog)
```
## S3 method for class 'eventlog' n\_events(eventlog)

## S3 method for class 'grouped\_eventlog' n\_events(eventlog)

## **Arguments**

eventlog The event log to be used. An object of class eventlog.

#### Methods (by class)

- eventlog: Count number of resources in eventlog
- grouped\_eventlog: Count number of resource in eventlog

## See Also

Other Eventlog count functions: [n\\_activities\(](#page-26-1)), [n\\_activity\\_instances\(](#page-27-1)), [n\\_cases\(](#page-27-2)), [n\\_resources\(](#page-29-1)), [n\\_traces\(](#page-29-2))

<span id="page-29-1"></span><span id="page-29-0"></span>n\_resources *n\_resources*

## Description

Returns the number of resources in an event log

#### Usage

```
n_resources(eventlog)
```

```
## S3 method for class 'eventlog'
n_resources(eventlog)
```
## S3 method for class 'grouped\_eventlog' n\_resources(eventlog)

#### Arguments

eventlog The event log to be used. An object of class eventlog.

#### Methods (by class)

- eventlog: Count number of resources in eventlog
- grouped\_eventlog: Count number of resources in grouped eventlog

## See Also

Other Eventlog count functions: [n\\_activities\(](#page-26-1)), [n\\_activity\\_instances\(](#page-27-1)), [n\\_cases\(](#page-27-2)), [n\\_events\(](#page-28-1)), [n\\_traces\(](#page-29-2))

<span id="page-29-2"></span>n\_traces *n\_traces*

#### Description

Returns the number of traces in an event log

#### Usage

```
n_traces(eventlog)
```

```
## S3 method for class 'eventlog'
n_traces(eventlog)
```

```
## S3 method for class 'grouped_eventlog'
n_traces(eventlog)
```
## <span id="page-30-0"></span>print.eventlog 31

## Arguments

eventlog The event log to be used. An object of class eventlog.

## Methods (by class)

- eventlog: Count number of traces for eventlog
- grouped\_eventlog: Count number of traces for grouped eventlog

## See Also

Other Eventlog count functions: [n\\_activities\(](#page-26-1)), [n\\_activity\\_instances\(](#page-27-1)), [n\\_cases\(](#page-27-2)), [n\\_events\(](#page-28-1)), [n\\_resources\(](#page-29-1))

print.eventlog *Generic print function for eventlog*

## Description

Generic print function for eventlog

## Usage

## S3 method for class 'eventlog'  $print(x, \ldots)$ 

## Arguments

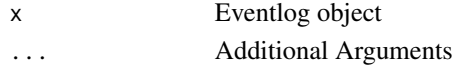

print.eventlog\_mapping

*Generic print function for eventlog\_mapping*

## Description

Generic print function for eventlog\_mapping

## Usage

```
## S3 method for class 'eventlog_mapping'
print(x, \ldots)
```
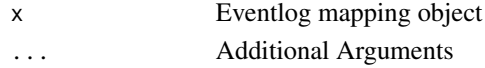

<span id="page-31-0"></span>resources *Resources*

## Description

Returns a tbl\_df containing a list of all resources in the event log, with there absolute and relative frequency

#### Usage

resources(eventlog)

## S3 method for class 'eventlog' resources(eventlog)

## S3 method for class 'grouped\_eventlog' resources(eventlog)

## Arguments

eventlog The event log to be used. An object of class eventlog.

#### Methods (by class)

- eventlog: Generate resource list for eventlog
- grouped\_eventlog: Generate resource list for grouped eventlog

#### See Also

[resource\\_id](#page-31-1), [eventlog](#page-14-1)

<span id="page-31-1"></span>resource\_id *Resource classifier*

## Description

Get the resource classifier of an object of class eventlog.

## <span id="page-32-0"></span>resource\_labels 33

#### Usage

```
resource_id(x)
## S3 method for class 'eventlog'
resource_id(x)
## S3 method for class 'eventlog_mapping'
resource_id(x)
## S3 method for class 'activitylog'
resource_id(x)
## S3 method for class 'activitylog_mapping'
resource_id(x)
```
#### **Arguments**

x An eventlog of eventlog\_mapping

## Methods (by class)

- eventlog: Retrieve resource identifier from eventlog
- eventlog\_mapping: Retrieve resource identifier from eventlog mapping
- activitylog: Retrieve resource identifier from activitylog
- activitylog\_mapping: Retrieve resource identifier from activitylog mapping

#### See Also

#### [eventlog](#page-14-1), [mapping](#page-25-1)

```
Other Eventlog classifiers: activity_id(), activity_instance_id(), case_id(), lifecycle_ids(),
lifecycle_id(), mapping(), timestamp()
```
resource\_labels *Get vector of resource labels*

#### Description

Retrieve a vector containing all unique resource labels

#### Usage

```
resource_labels(eventlog)
```
## S3 method for class 'eventlog' resource\_labels(eventlog)

#### <span id="page-33-0"></span>Arguments

eventlog Eventlog

## Methods (by class)

• eventlog: Retrieve resource labels from eventlog

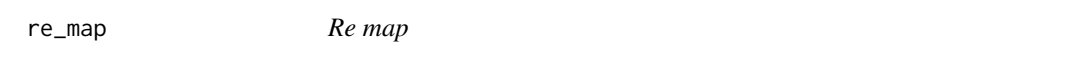

## Description

Construct an eventlog using an existing mapping.

## Usage

re\_map(x, mapping)

## Arguments

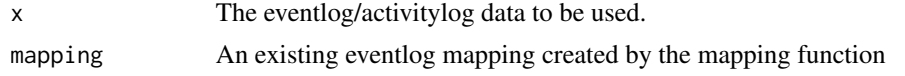

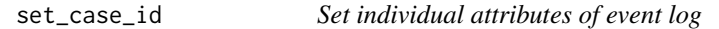

## Description

Set individual attributes of event log

## Usage

```
set_case_id(eventlog, case_id)
set_activity_id(eventlog, activity_id)
```
set\_activity\_instance\_id(eventlog, activity\_instance\_id)

set\_timestamp(eventlog, timestamp)

set\_resource\_id(eventlog, resource\_id)

set\_lifecycle\_id(eventlog, lifecycle\_id)

## S3 method for class 'eventlog'

## set\_case\_id 35

```
set_case_id(eventlog, case_id)
## S3 method for class 'grouped_eventlog'
set_case_id(eventlog, case_id)
## S3 method for class 'eventlog'
set_activity_id(eventlog, activity_id)
## S3 method for class 'grouped_eventlog'
set_activity_id(eventlog, activity_id)
## S3 method for class 'eventlog'
set_activity_instance_id(eventlog, activity_instance_id)
## S3 method for class 'grouped_eventlog'
set_activity_instance_id(eventlog, activity_instance_id)
## S3 method for class 'eventlog'
set_timestamp(eventlog, timestamp)
## S3 method for class 'grouped_eventlog'
set_timestamp(eventlog, timestamp)
## S3 method for class 'eventlog'
set_resource_id(eventlog, resource_id)
## S3 method for class 'grouped_eventlog'
set_resource_id(eventlog, resource_id)
```

```
## S3 method for class 'eventlog'
set_lifecycle_id(eventlog, lifecycle_id)
```

```
## S3 method for class 'grouped_eventlog'
set_lifecycle_id(eventlog, lifecycle_id)
```
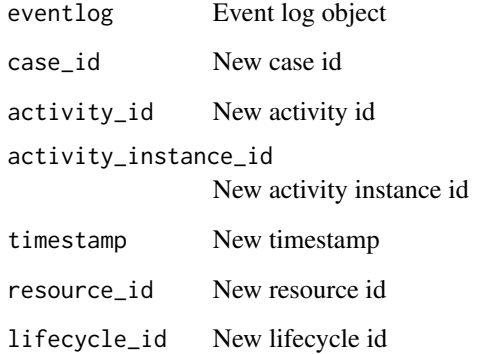

## <span id="page-35-0"></span>Methods (by class)

- eventlog: Set case id of event log
- grouped\_eventlog: Set case id of grouped event log
- eventlog: Set activity id of event log
- grouped\_eventlog: Set activity id of grouped event log
- eventlog: Set activity instance id of event log
- grouped\_eventlog: Set activity instance id of grouped event log
- eventlog: Set timestamp of event log
- grouped\_eventlog: Set timestamp of grouped event log
- eventlog: Set resource\_id of event log
- grouped\_eventlog: Set resource\_id of grouped event log
- eventlog: Set lifecycle\_id of event log
- grouped\_eventlog: Set lifecycle\_id of grouped event log

simple\_eventlog *Simple Eventlog*

#### Description

A function to instantiate an object of class eventlog by specifying a data.frame or tbl\_df and the minimally required case identifier, activity identifier and timestamp

#### Usage

```
simple_eventlog(
 eventlog,
 case_id = NULL,activity_id = NULL,
  timestamp = NULL,
  resource_id = NULL,
 order = "auto",
  validate = TRUE
)
```
isimple\_eventlog(eventlog)

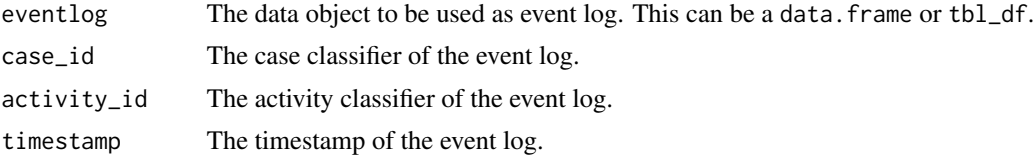

<span id="page-36-0"></span>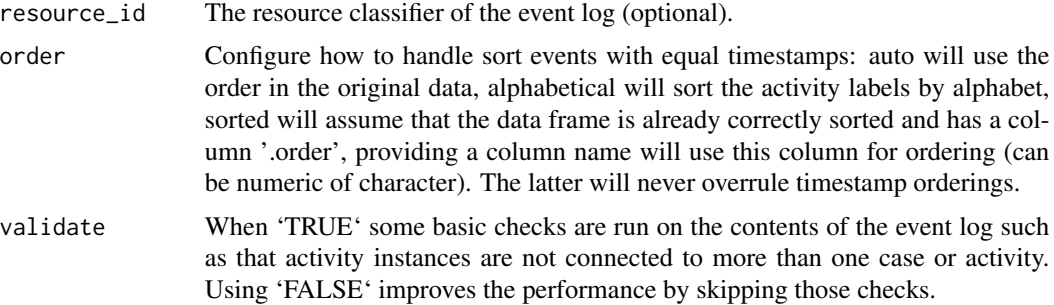

## See Also

[eventlog](#page-14-1),[case\\_id](#page-11-1), [activity\\_id](#page-4-1), [activity\\_instance\\_id](#page-5-1),[lifecycle\\_id](#page-23-1), [timestamp](#page-38-1)

#### Examples

```
## Not run:
data \leq data.frame(case = rep("A", 5),
activity_id = c("A", "B", "C", "D", "E"),
timestamp = date_decimal(1:5))
simple_eventlog(data,case_id = "case",
activity_id = "activity_id",
timestamp = "timestamp")
```
## End(Not run)

slice\_activities *Slice Activities*

## Description

Take a slice of activity instances from event log

### Usage

```
slice_activities(.data, ...)
## S3 method for class 'eventlog'
slice_activities(.data, ...)
```

```
## S3 method for class 'grouped_eventlog'
slice_activities(.data, ...)
```
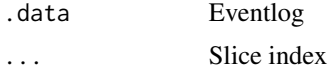

## Methods (by class)

- eventlog: Take a slice of activity instances from event log
- grouped\_eventlog: Take a slice of activity instances from grouped event log

slice\_events *Slice Events*

## Description

Take a slice of events from event log

#### Usage

```
slice_events(.data, ...)
## S3 method for class 'eventlog'
slice_events(.data, ...)
## S3 method for class 'grouped_eventlog'
```

```
slice_events(.data, ...)
```
## Arguments

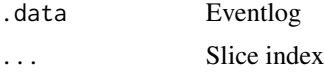

## Methods (by class)

- eventlog: Take a slice of events from event log
- grouped\_eventlog: Take a slice of events from grouped event log

standardize\_lifecycle *Standardize format of lifecycle types*

## Description

Standardize format of lifecycle types

## Usage

standardize\_lifecycle(eventlog)

## S3 method for class 'eventlog' standardize\_lifecycle(eventlog)

<span id="page-37-0"></span>

## <span id="page-38-0"></span>summary.eventlog 39

## Arguments

eventlog The event log to be converted. An object of class eventlog.

#### Methods (by class)

• eventlog: Standardize lifecycle types for eventlog

summary.eventlog *Generic summary function for eventlog class*

## Description

Generic summary function for eventlog class

## Usage

```
## S3 method for class 'eventlog'
summary(object, ...)
```
## S3 method for class 'grouped\_eventlog' summary(object, ...)

#### Arguments

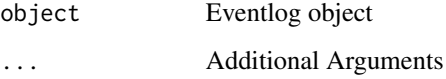

#### Methods (by class)

• grouped\_eventlog: Summary of grouped event log

<span id="page-38-1"></span>timestamp *Timestamp classifier*

## Description

Get the timestamp classifier of an object of class eventlog

40 traces and the contract of the contract of the contract of the contract of the contract of the contract of the contract of the contract of the contract of the contract of the contract of the contract of the contract of

#### Usage

```
timestamp(x)
## S3 method for class 'eventlog'
timestamp(x)
## S3 method for class 'eventlog_mapping'
timestamp(x)
## S3 method for class 'activitylog'
timestamp(x)
## S3 method for class 'activitylog_mapping'
timestamp(x)
```
#### Arguments

x An eventlog of eventlog\_mapping

#### Methods (by class)

- eventlog: Retrieve timestamp identifier from eventlog
- eventlog\_mapping: Retrieve timestamp identifier from eventlog mapping
- activitylog: Retrieve timestamp identifier from activitylog
- activitylog\_mapping: Retrieve timestamp identifier from activitylog mapping

## See Also

## [eventlog](#page-14-1), [mapping](#page-25-1)

Other Eventlog classifiers: [activity\\_id\(](#page-4-1)), [activity\\_instance\\_id\(](#page-5-1)), [case\\_id\(](#page-11-1)), [lifecycle\\_ids\(](#page-24-1)), [lifecycle\\_id\(](#page-23-1)), [mapping\(](#page-25-1)), [resource\\_id\(](#page-31-1))

traces *Traces*

## Description

traces computes the different activity sequences of an event log together with their absolute and relative frequencies. Activity sequences are based on the start timestamp of activities.

<span id="page-39-0"></span>

#### <span id="page-40-0"></span>trace\_list 41

## Usage

```
traces(eventlog, ...)
## S3 method for class 'eventlog'
traces(eventlog, ...)
## S3 method for class 'grouped_eventlog'
traces(eventlog, ...)
```
## Arguments

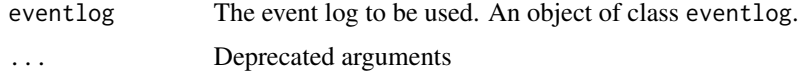

## Methods (by class)

- eventlog: Construct traces list for eventlog
- grouped\_eventlog: Construct list of traces for grouped eventlog

## See Also

[cases](#page-10-1), [eventlog](#page-14-1)

trace\_list *Trace list*

## Description

Construct trace list

#### Usage

trace\_list(eventlog)

## S3 method for class 'eventlog' trace\_list(eventlog)

## Arguments

eventlog Eventlog object

## Methods (by class)

• eventlog: Construct trace list for event log

<span id="page-41-0"></span>ungroup\_eventlog *Ungroup event log*

## Description

Remove groups from event log

## Usage

ungroup\_eventlog(eventlog)

## S3 method for class 'eventlog' ungroup\_eventlog(eventlog)

## Arguments

eventlog Eventlog

## Methods (by class)

• eventlog: Remove groups from event log

# <span id="page-42-0"></span>**Index**

act\_collapse, [7,](#page-6-0) *[8,](#page-7-0) [9](#page-8-0)* act\_recode, *[8](#page-7-0)*, [8,](#page-7-0) *[9](#page-8-0)* act\_unite, *[8](#page-7-0)*, [9](#page-8-0) activities, [3](#page-2-0) activities\_to\_eventlog, [4](#page-3-0) activity\_id, *[3](#page-2-0)*, [5,](#page-4-0) *[6](#page-5-0)*, *[8,](#page-7-0) [9](#page-8-0)*, *[12](#page-11-0)*, *[16](#page-15-0)*, *[25](#page-24-0)*, *[27](#page-26-0)*, *[33](#page-32-0)*, *[37](#page-36-0)*, *[40](#page-39-0)* activity\_instance\_id, *[3](#page-2-0)*, *[6](#page-5-0)*, [6,](#page-5-0) *[12](#page-11-0)*, *[16](#page-15-0)*, *[25](#page-24-0)*, *[27](#page-26-0)*, *[33](#page-32-0)*, *[37](#page-36-0)*, *[40](#page-39-0)* activity\_labels, [7](#page-6-0) activitylog, [4](#page-3-0) add\_end\_activity, [9](#page-8-0) add\_start\_activity *(*add\_end\_activity*)*, [9](#page-8-0) assign\_instance\_id, [10,](#page-9-0) *[14](#page-13-0)*

bupaR, [11](#page-10-0)

case\_id, *[6](#page-5-0)*, [12,](#page-11-0) *[16](#page-15-0)*, *[25](#page-24-0)*, *[27](#page-26-0)*, *[33](#page-32-0)*, *[37](#page-36-0)*, *[40](#page-39-0)* case\_labels, [13](#page-12-0) case\_list, [13](#page-12-0) cases, [11,](#page-10-0) *[41](#page-40-0)* convert\_timestamps, *[10](#page-9-0)*, [14](#page-13-0)

detect\_resource\_inconsistencies, [14](#page-13-0) durations, [15](#page-14-0)

eventlog, *[3](#page-2-0)*, *[6](#page-5-0)*, *[8,](#page-7-0) [9](#page-8-0)*, *[12](#page-11-0)*, [15,](#page-14-0) *[24](#page-23-0)*, *[32,](#page-31-0) [33](#page-32-0)*, *[37](#page-36-0)*, *[40,](#page-39-0) [41](#page-40-0)* events\_to\_activitylog, [17](#page-16-0)

filter\_attributes, [18](#page-17-0) first\_n, [18](#page-17-0) fix\_resource\_inconsistencies, [19](#page-18-0)

group\_by\_activity, [20](#page-19-0) group\_by\_activity\_instance, [21](#page-20-0) group\_by\_case, [21](#page-20-0) group\_by\_resource, [22](#page-21-0) group\_by\_resource\_activity, [22](#page-21-0)

ieventlog *(*eventlog*)*, [15](#page-14-0)

isimple\_eventlog *(*simple\_eventlog*)*, [36](#page-35-0) last\_n, [23](#page-22-0) lifecycle\_id, *[6](#page-5-0)*, *[12](#page-11-0)*, *[16](#page-15-0)*, *[24](#page-23-0)*, [24,](#page-23-0) *[25](#page-24-0)*, *[27](#page-26-0)*, *[33](#page-32-0)*, *[37](#page-36-0)*, *[40](#page-39-0)* lifecycle\_ids, *[6](#page-5-0)*, *[12](#page-11-0)*, *[25](#page-24-0)*, [25,](#page-24-0) *[27](#page-26-0)*, *[33](#page-32-0)*, *[40](#page-39-0)* lifecycle\_labels, [26](#page-25-0) lifecycles, [23](#page-22-0) mapping, *[6](#page-5-0)*, *[12](#page-11-0)*, *[25](#page-24-0)*, [26,](#page-25-0) *[33](#page-32-0)*, *[40](#page-39-0)* n\_activities, [27,](#page-26-0) *[28](#page-27-0)[–31](#page-30-0)* n\_activity\_instances, *[27](#page-26-0)*, [28,](#page-27-0) *[29](#page-28-0)[–31](#page-30-0)* n\_cases, *[27,](#page-26-0) [28](#page-27-0)*, [28,](#page-27-0) *[29](#page-28-0)[–31](#page-30-0)* n\_events, *[27](#page-26-0)[–29](#page-28-0)*, [29,](#page-28-0) *[30,](#page-29-0) [31](#page-30-0)* n\_resources, *[27](#page-26-0)[–29](#page-28-0)*, [30,](#page-29-0) *[31](#page-30-0)* n\_traces, *[27](#page-26-0)[–30](#page-29-0)*, [30](#page-29-0) print.eventlog, [31](#page-30-0) print.eventlog\_mapping, [31](#page-30-0) re\_map, [34](#page-33-0) resource\_id, *[6](#page-5-0)*, *[12](#page-11-0)*, *[25](#page-24-0)*, *[27](#page-26-0)*, *[32](#page-31-0)*, [32,](#page-31-0) *[40](#page-39-0)* resource\_labels, [33](#page-32-0) resources, [32](#page-31-0) set\_activity\_id *(*set\_case\_id*)*, [34](#page-33-0) set\_activity\_instance\_id *(*set\_case\_id*)*, [34](#page-33-0) set\_case\_id, [34](#page-33-0) set\_lifecycle\_id *(*set\_case\_id*)*, [34](#page-33-0) set\_resource\_id *(*set\_case\_id*)*, [34](#page-33-0) set\_timestamp *(*set\_case\_id*)*, [34](#page-33-0) simple\_eventlog, [36](#page-35-0) slice\_activities, [37](#page-36-0) slice\_events, [38](#page-37-0) standardize\_lifecycle, [38](#page-37-0) summary.eventlog, [39](#page-38-0) summary.grouped\_eventlog *(*summary.eventlog*)*, [39](#page-38-0)

44 INDEX

timestamp , *[6](#page-5-0)* , *[12](#page-11-0)* , *[16](#page-15-0)* , *[25](#page-24-0)* , *[27](#page-26-0)* , *[33](#page-32-0)* , *[37](#page-36-0)* , [39](#page-38-0) trace\_list , [41](#page-40-0) traces , [40](#page-39-0)

ungroup\_eventlog , [42](#page-41-0)